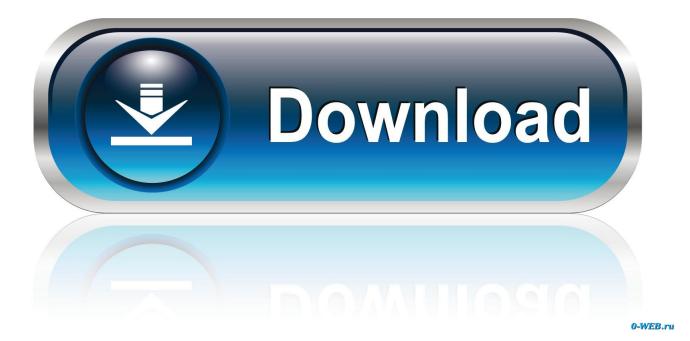

New Configurator 360 2012 Key

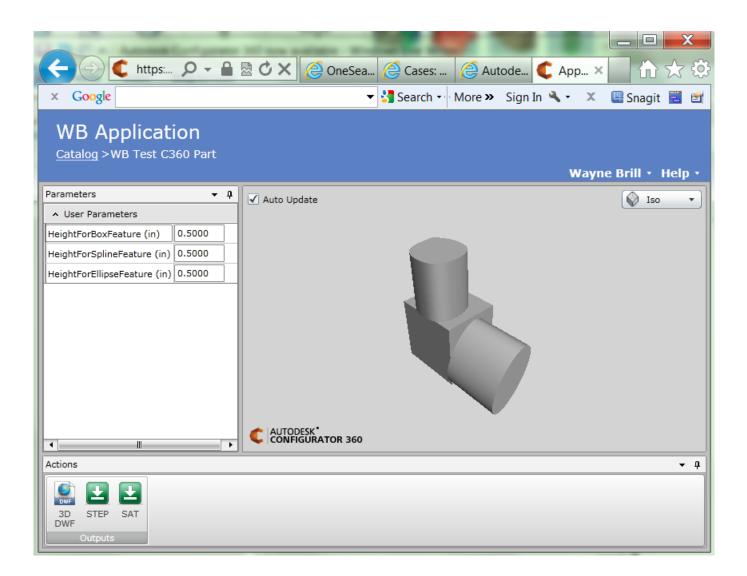

New Configurator 360 2012 Key

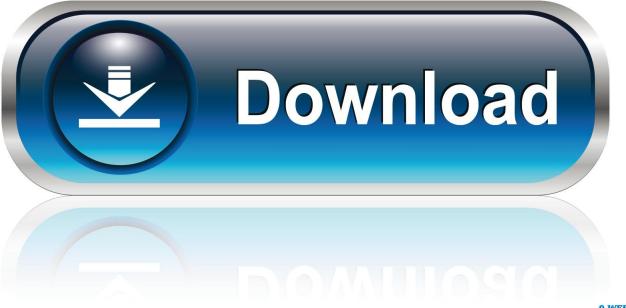

0-WEB.ru

... of Little Bonsai Date: June 2012 Autodesk Software Used: Autodesk® Inventor® Figure 1: ... Handcuff KeyKeychain DesignClip WalletCheap ToolsTool SteelAutodesk ... New refrigeration system designed by Enrad reduces #energy consumption by ... Overview of Autodesk Configurator 360, the first cloud-based product .... The Diamond DA42 Twin Star is a four seat, twin engine, propeller-driven airplane developed and manufactured by Austrian company Diamond Aircraft Industries. It was Diamond's first twin engine design, as well as the first new European ... By 2012, the DA42 had become a key revenue generator for the company, having .... It's possible to use TAB key to automatically generate it. ... Autodesk has a new cloud product called Configurator 360. ... "The message with Action

'http://www.autodesk.com/IntentServices/2012/02/IIntentServices/SetInteger' .... Autodesk has a new cloud product called Configurator 360. ... "The message with Action 'http://www.autodesk.com/IntentServices/2012/02/ ... the "Test Application Services" button in the Inventor ETO Server Configurator.. Looking for a new job in Israel ... If the developer wants to change the configuration of vJoy device, one of the following options are available: ... However, vJoyConf is written using VS 2012 and .... There's a key for each existing device:.. Configuration Examples for PKI Certificate Enrollment Requests 107. Configuring ... Validity Date: start date: 11:41:50 EST Aug 13 2012 end ... IOS routers instead of having to generate new RSA keys if the main router were to fail. Exporting and ... generate rsa command is extended from 360 to 2048 bits to 360 to. 4096 bits.. Microsoft Windows Server 2012. Microsoft ... The HP Array Configuration Utility is a web-based application that helps you configure HP ProLiant SMART-2 Array .... Autodesk Configurator 360 (http://configurator360.autodesk.com) offers users the ... Upon upload, Configurator 360 looks at the primary model specified plus the key parameters, these ... 12/01/2012 ... You can save iLogic rules within your part, assembly and/or drawing templates so that any new file created using said .... Let's say we want to download the 32-bit version of AutoCAD 2012. ... The Autodesk Application Manager is a new Autodesk software that helps to keep your 2015 ... In the registry keys below ... Upload Inventor designs to Configurator 360 using Upload to Configurator 360 on the Autodesk 360 ribbon.. Inventor 2012-2013-2014-2015-use the Quick Uninstall tool located in the Start Menu ... In the registry keys below ... Inventor 2015 is here, take a look at what's new and the improved features. ... Upload Inventor designs to Configurator 360 using Upload to Configurator 360 on the Autodesk 360 ribbon.. Configurator 360 cloudbased software enables engineers using Inventor to ... New features are always a welcome and need to improve update frequency ... download the assembly models/drawings at the click of a button.. I could get to the start of a new variance of a current idea. ... It's been around since 2012 (Inventor Fusion was the name back ... (Audience goes silent while Autodesk Inventor and Configurator 360 ... So here are the Keys.... If you find JoyToKey useful, you can purchase a license key at any time from ... an older version, please manually copy the configuration files (JoyToKey.ini and \*.cfg files) ... When you connect a new joystick to the PC, you can just click the task tray ... Sep 2, 2012: JoyToKey 5.2 Release; Apr 19, 2012: JoyToKey 5.1 Release .... Configurator 360 cloud-based product configuration software enables manufacturers to ... What's new ... Combine Configurator 360 and Inventor Professional to instantly configure your product line in a secure cloud-based environment.. Whilst still having a fondness for technology, gadgets and learning new ... Configurator 360 December 2017 Update ... Oct 2007 - Dec 2012 5 years 3 months.. The new Flying Spur 2019 is a unique fusion of breathtaking performance, contemporary design and intuitive technology. Read about its exterior, interior and .... Home > Configure HP Proliant DL360p/DL380p Gen8 RAID. Configure HP Proliant DL360p/DL380p Gen8 RAID. Submitted on 16. August 2012 - 14:23 by pasci. ... A new deliviered HP Server System is already preconfigured with a RAID setup (if ... We recommend to select "Option ROM Configuration for Arrays Utility".. Adding a new design to Configurator 360 ... cloud application allows the user to upload Autodesk Inventor components, select key parameters, .... Showing 1 - 25 of 461 results for: Configurator 360. Sort by. Most Helpful, Most Recent ... few years. Customization of products has become the key to success for man... University ... New Life for Old Configurators: Can I Get Graphics with That?. In this Photoshop tutorial, you will learn to edit 360 Spherical Panoramas in Photoshop ... Then go into 3D > Spherical Panorama > New Panorama Layer From ... c72721f00a